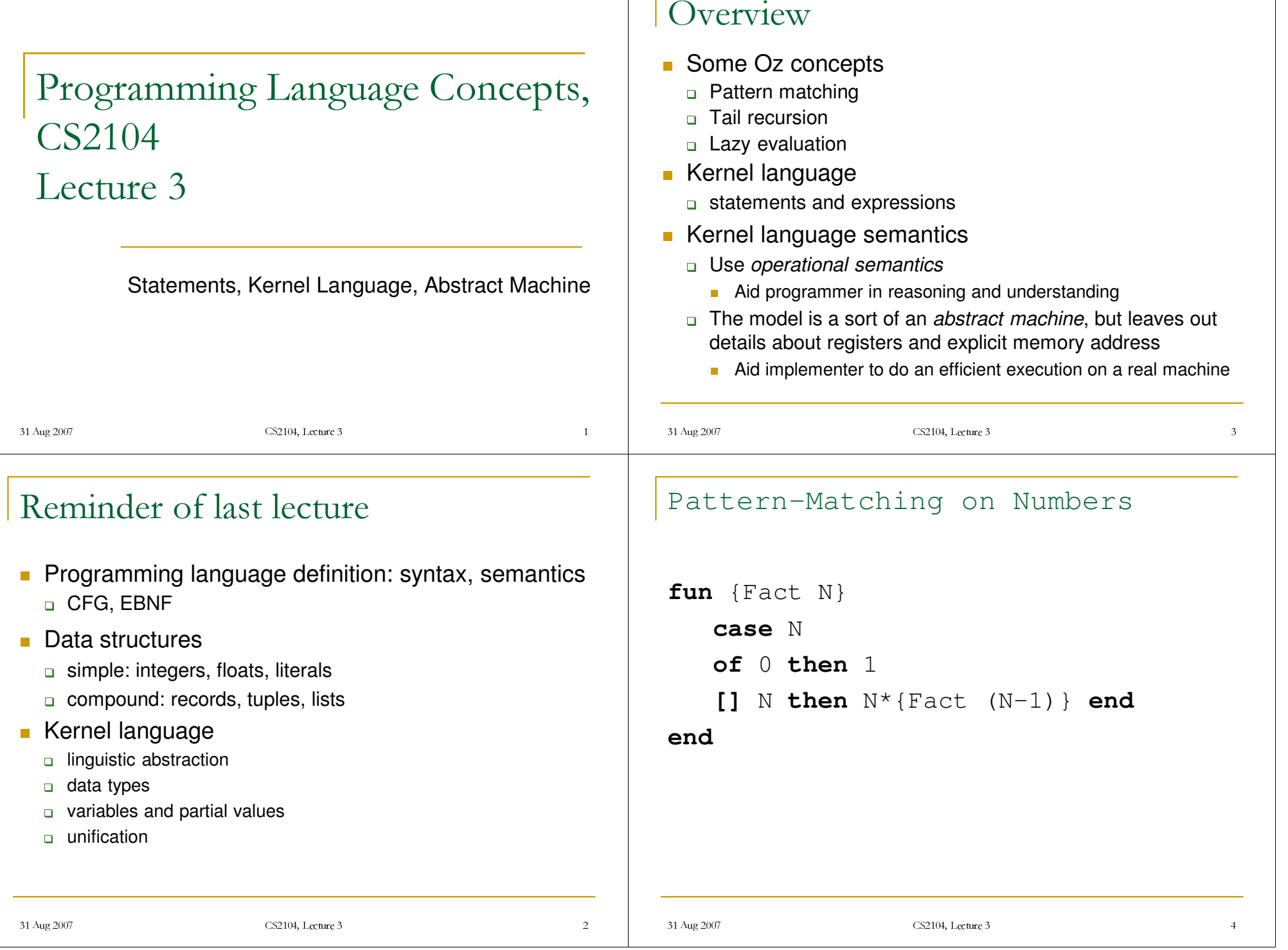

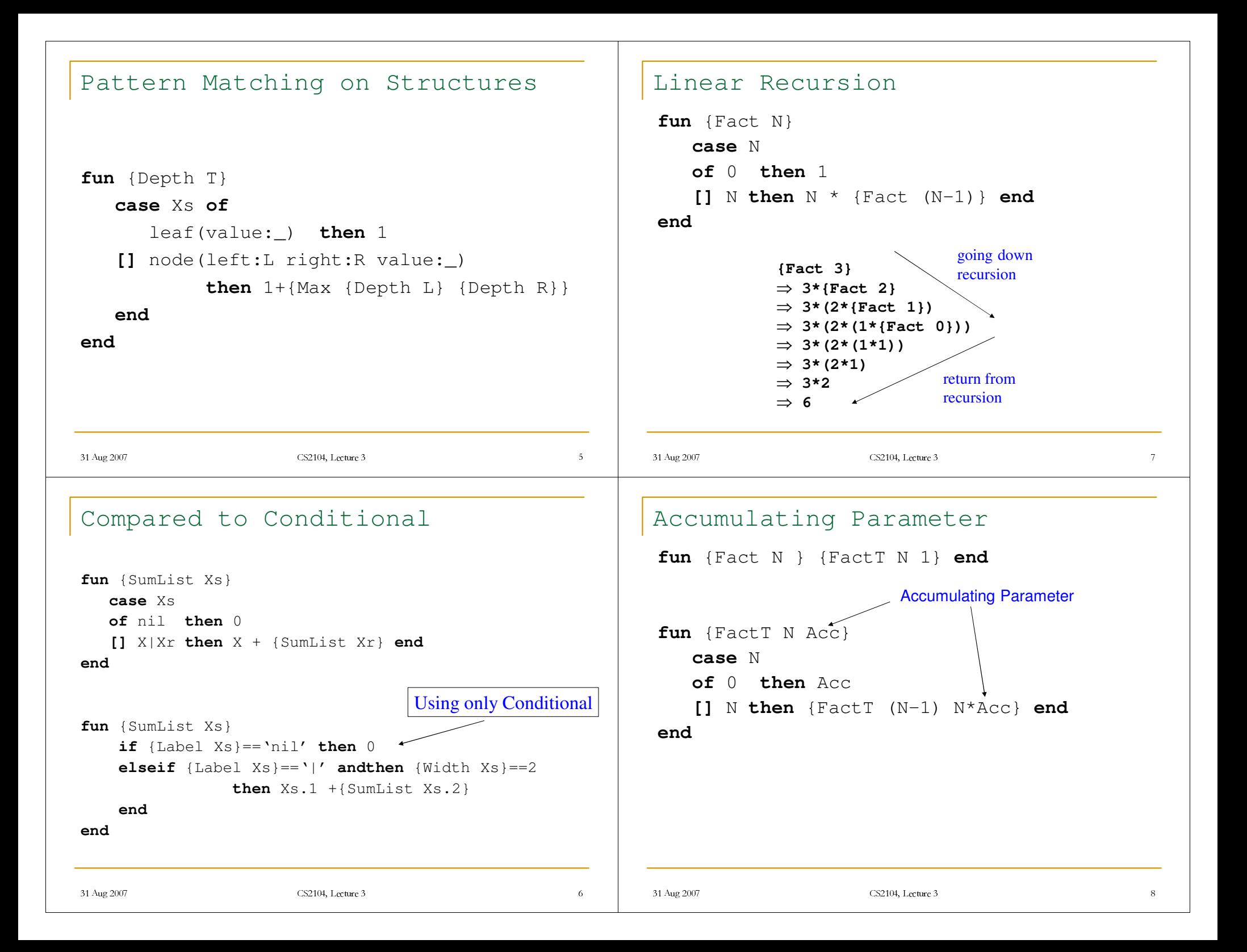

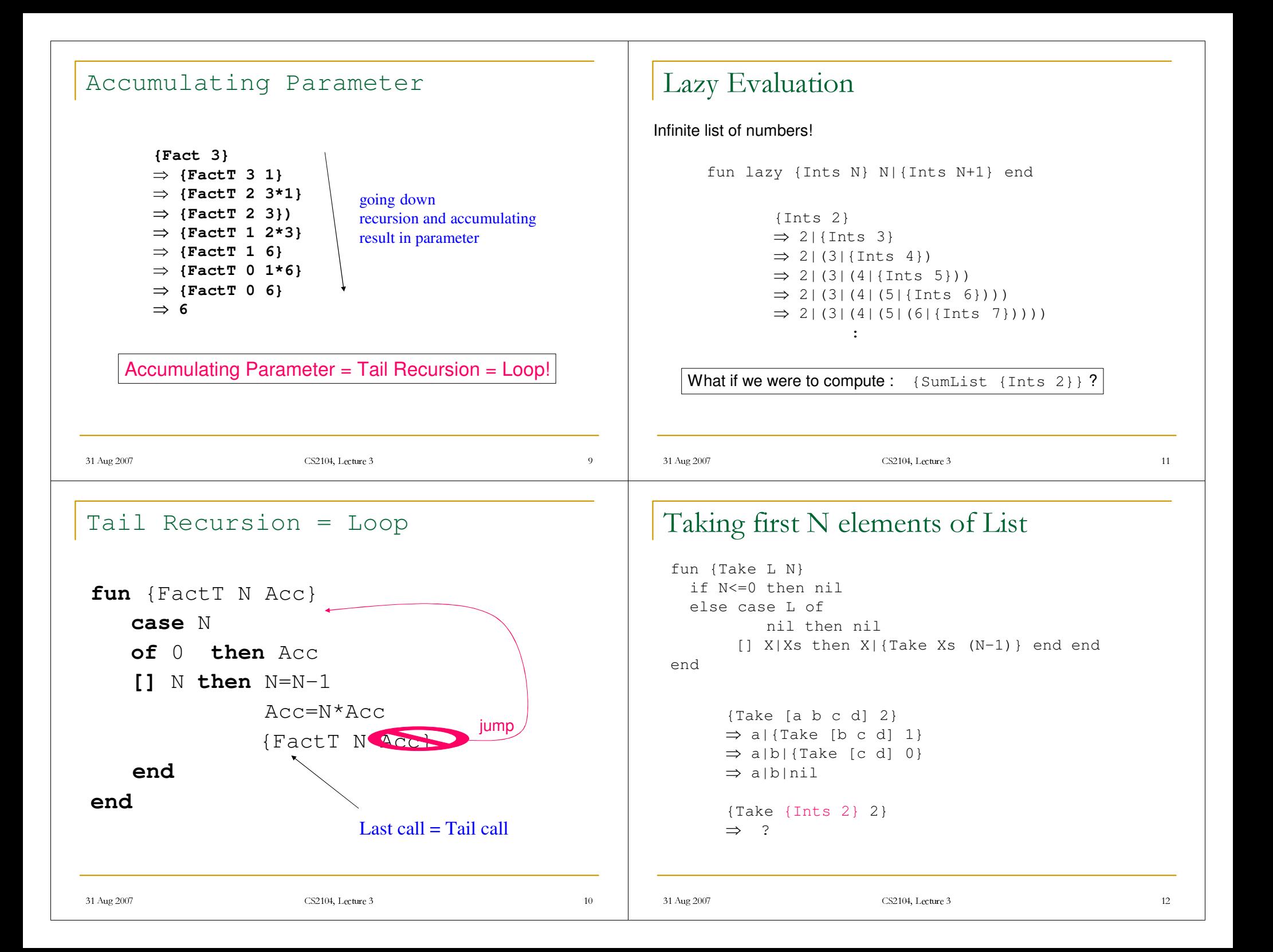

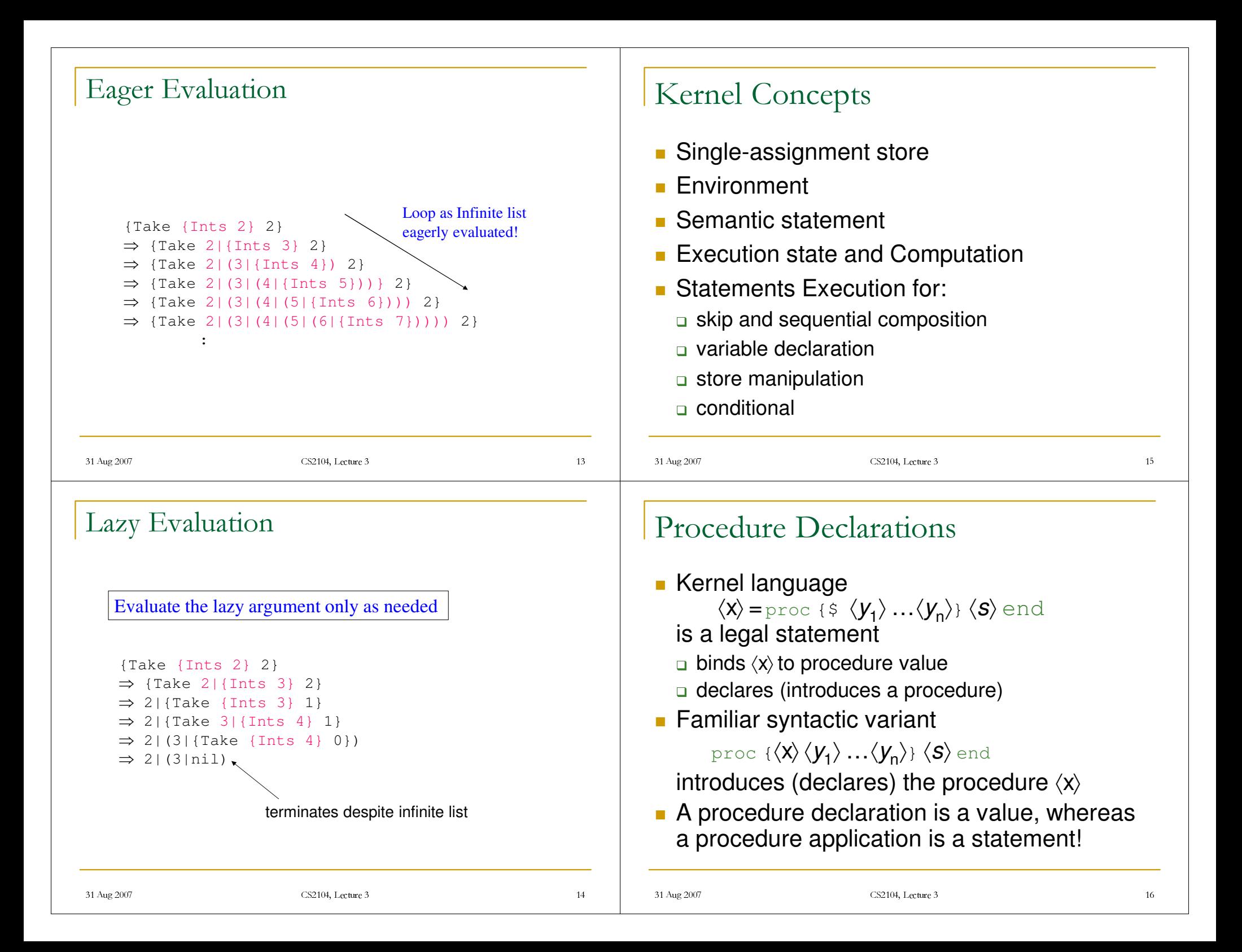

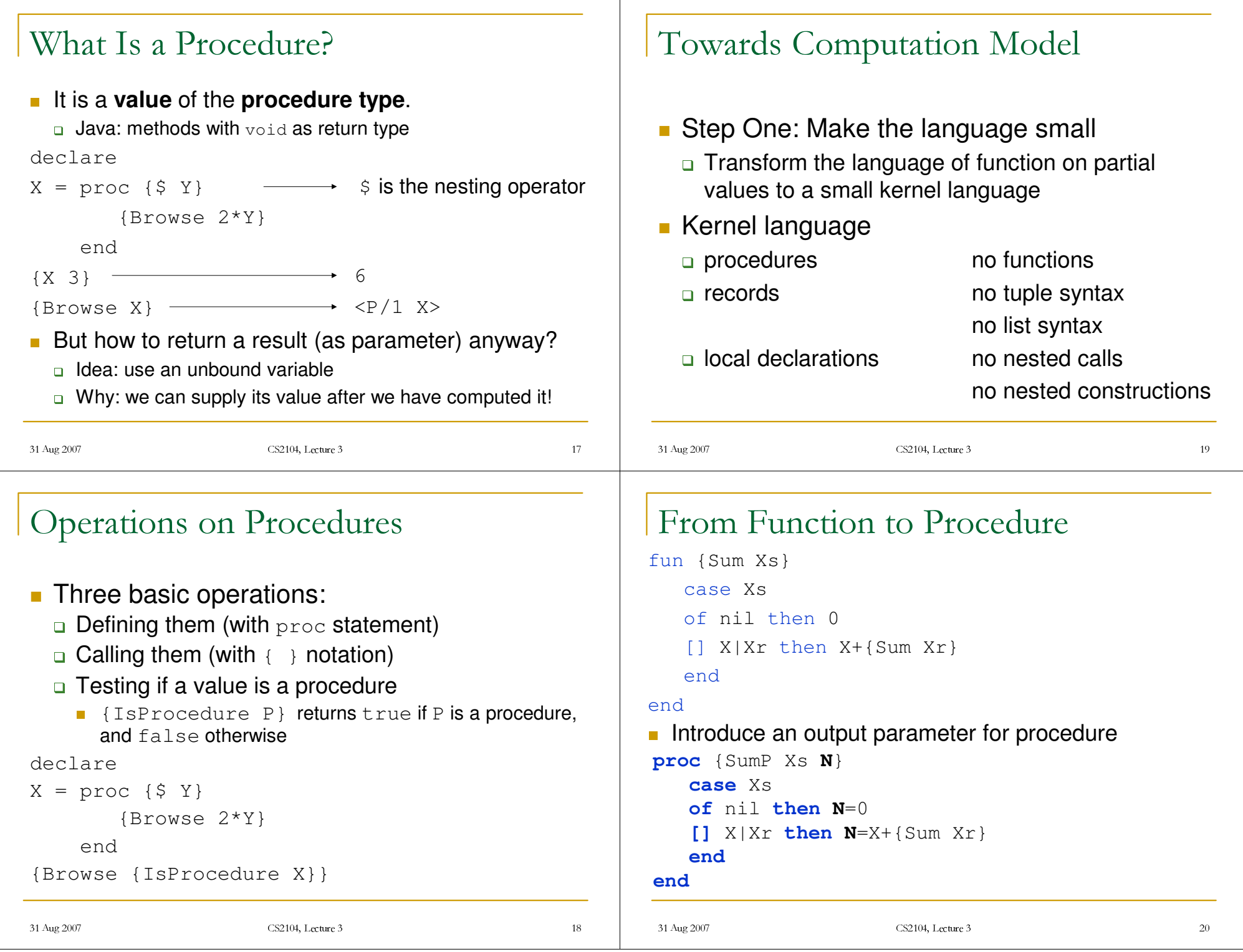

#### Why we need local statements?

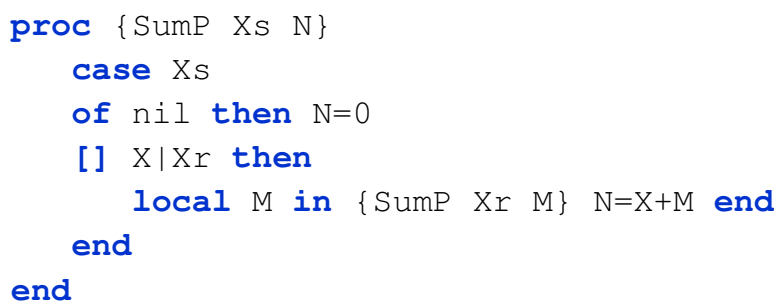

Local declaration of variables supported.

 $\overline{A}$   $\overline{A}$   $\overline{$ 

Needed to allow kernel language to be based entirely on procedures

 $2<sup>2</sup>$ 

#### Local Declarations

#### **local** X **in** … **end**

- **Introduces the variable identifier** x
	- visible between in and end
	- called scope of the variable/declaration
- **Creates a new store variable**
- **Links environment identifier to store variable**

#### $\overline{A}$   $\overline{A}$   $\overline{$

 $23$ 

# How **N** was actually transmitted?

- **Having the call**  ${sumP}$   ${1 \ 2 \ 3}$   $C}$ , the identifier  $x$ s is bound to  $[1\ 2\ 3]$  and  $c$  is unbound.
- **At the callee of**  $sumP$ , whenever  $N$  is being bound, so will be  $c$ .
- This way of passing parameters is called **call by reference**.
- **Procedures output are passed as references** to unbound variables, which are bound inside the procedure.

# Abbreviations for Declarations

- **Kernel language** 
	- $\Box$  just one variable introduced at a time
	- no assignment when first declared
- **Oz language syntax supports:** 
	- several variables at a time
	- variables can be also assigned (initialized) when introduced

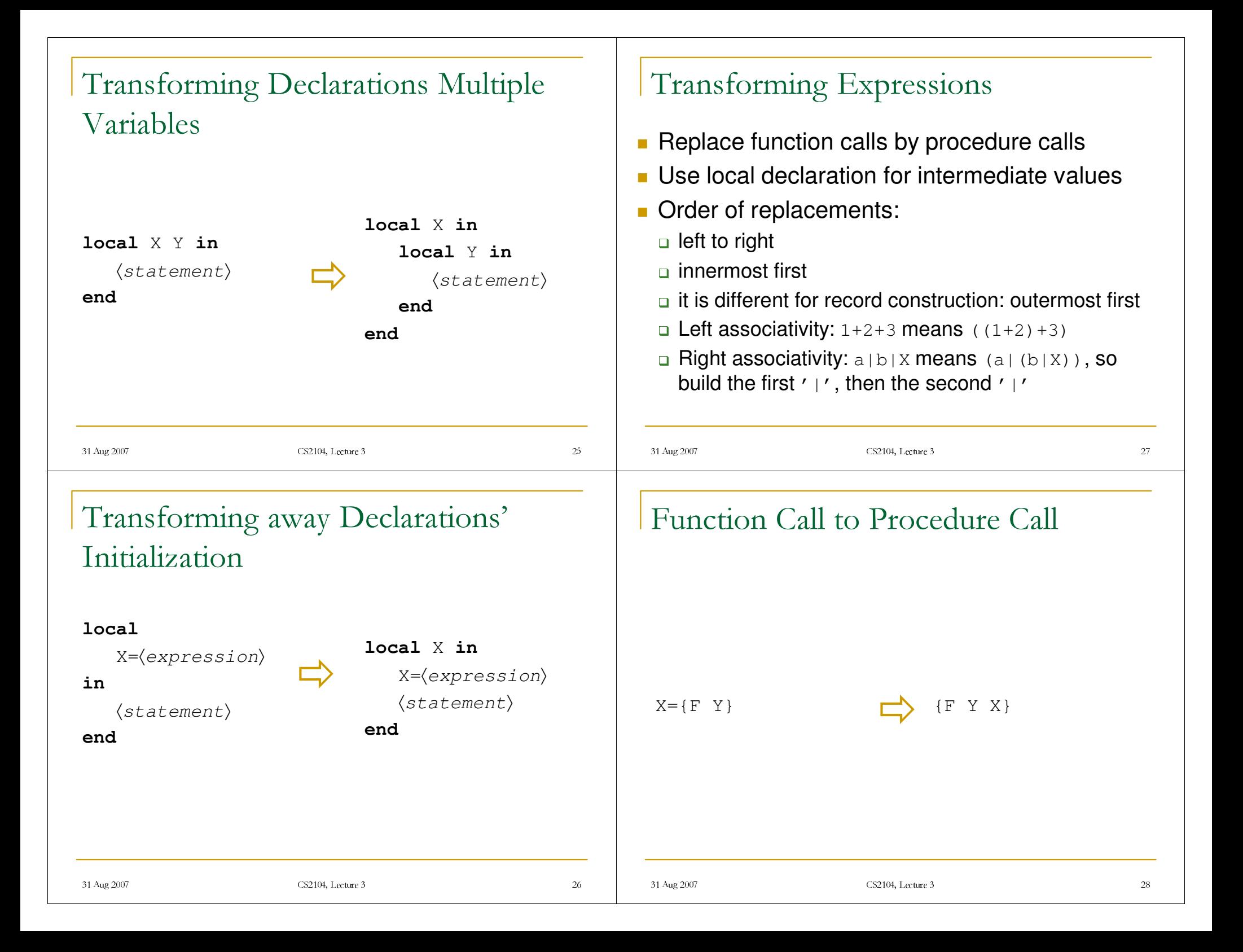

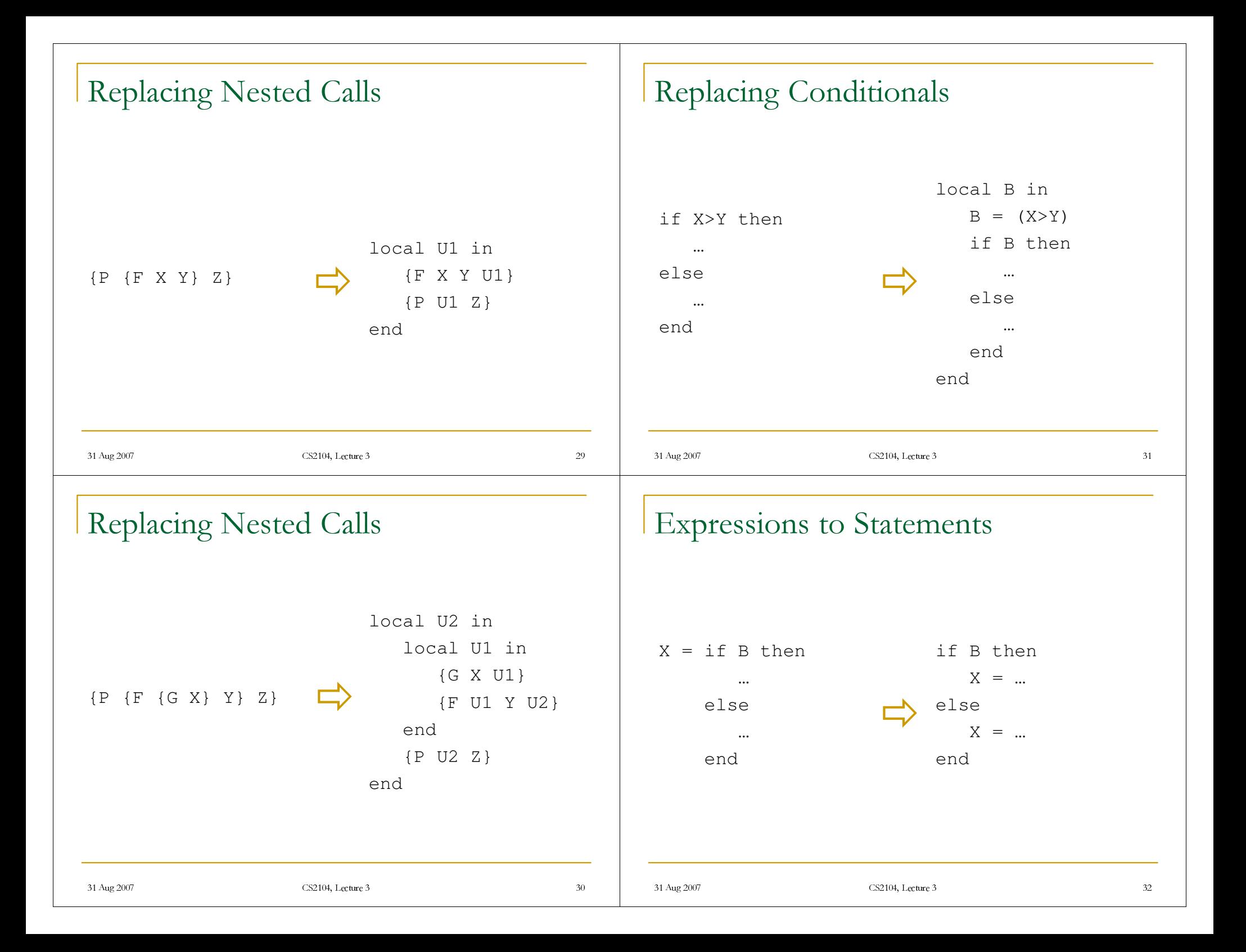

```
\overline{A} \overline{A} \overline{33Functions to Procedures: Length (0)fun {Length Xs}
         case Xs
         of nil then 0
       [] X|Xr then 1+{Length Xr}
       endend\overline{A} \overline{A} \overline{34Functions to Procedures: Length (1)
proc {Length Xs N}
        N=case Xs
              of nil then 0
            [] X|Xr then 1+{Length Xr}
             endendMake it a procedure
                                                                                                                                   \overline{A} \overline{A} \overline{35Functions to Procedures: Length (2)
                                                                                                                                 proc {Length Xs N}
                                                                                                                                          case Xs
                                                                                                                                          of nil then N=0
                                                                                                                                         [] X|Xr then N=1+{Length Xr}
                                                                                                                                         endend
                                                                                                                                 Expressions to statements
                                                                                                                                   \overline{A} \overline{A} \overline{36Functions to Procedures: Length (3)
                                                                                                                                 proc {Length Xs N}
                                                                                                                                          case Xs
                                                                                                                                          of nil then N=0
                                                                                                                                          [] X|Xr then
                                                                                                                                                  local U in
                                                                                                                                                        {Length Xr U}
                                                                                                                                                        N=1+UendendendReplace function call by its corresponding proc call.
```
#### Functions to Procedures: Length (4)

```
proc {Length Xs N}
   case Xs
   of nil then N=0
   [] X|Xr then
       local U in
          {Length Xr U}
          {Number.'+' 1 U N}
      endendendReplace operation (+, dot-access, <, >, ...): procedure!
```
# Abstract Machine

- **Environment maps variable identifiers to store entities**
- *Semantic statement* is a pair of:
- statement
- n environment
- *Execution state* is <sup>a</sup> pair of:
	- stack of semantic statements
	- □ single assignment store
- **Computation** is a sequence of execution states
- An **abstract machine** performs <sup>a</sup> computation

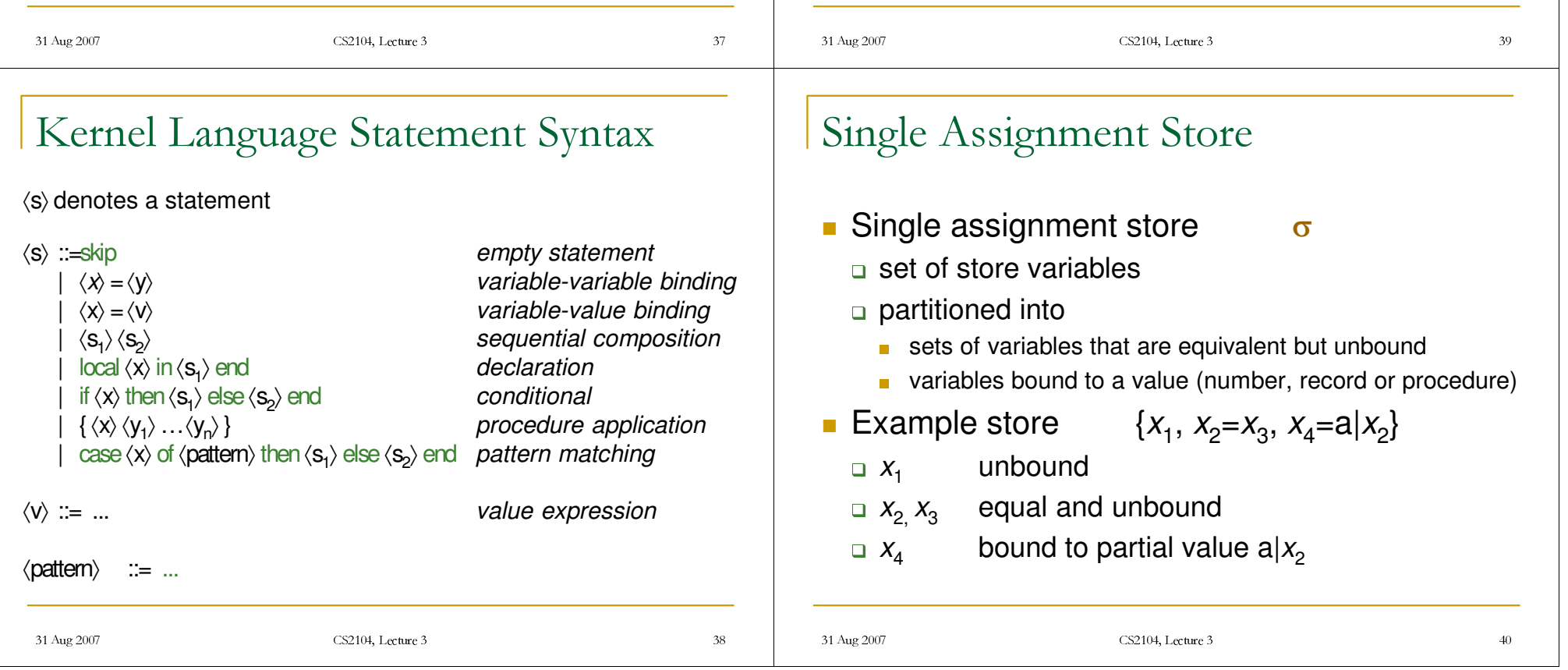

# Environment

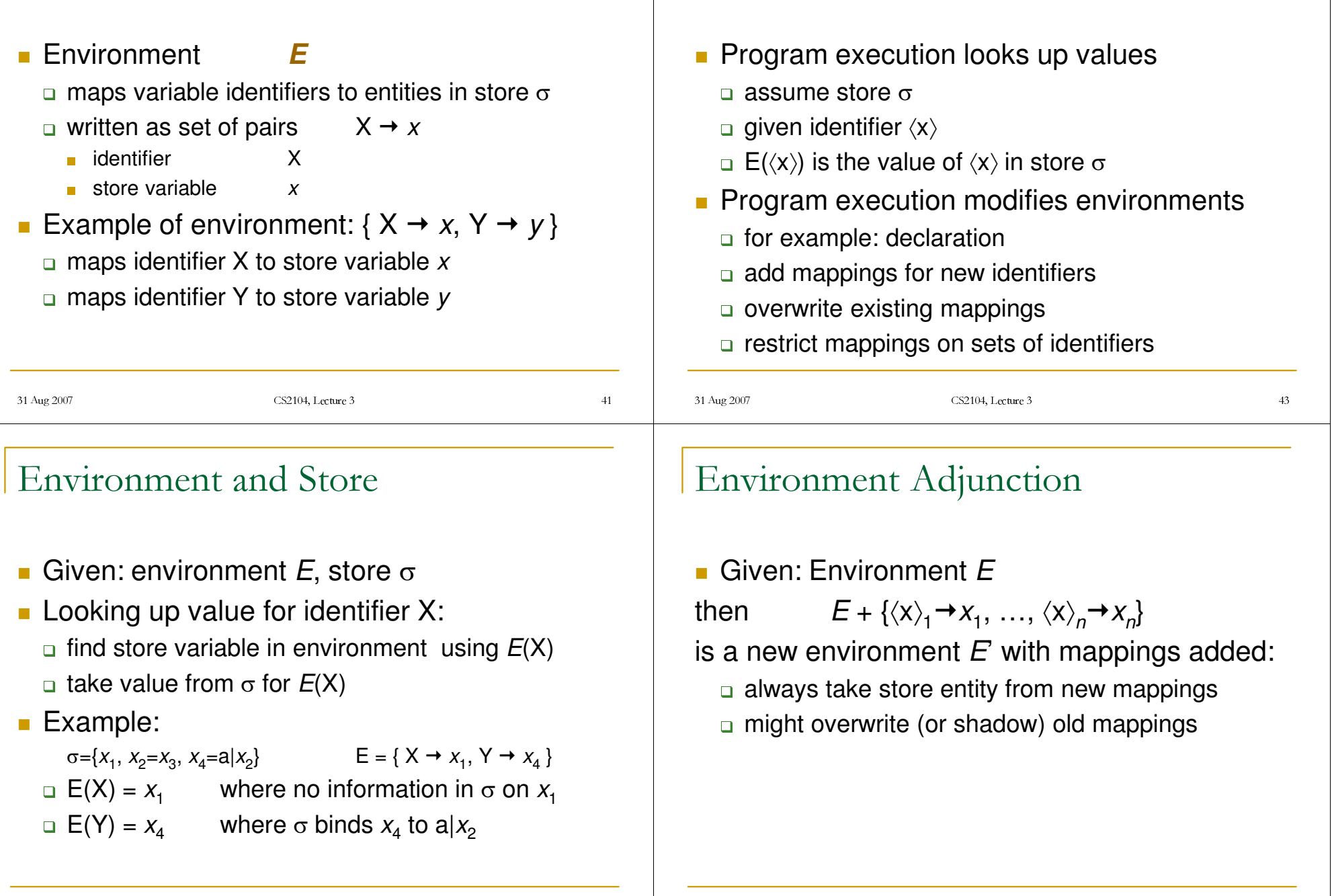

Calculating with Environments

### Environment Projection

Given: Environment *E*

 $E | \left\langle \left\langle \mathsf{x} \right\rangle_1, \dots, \left\langle \mathsf{x} \right\rangle_n \right\rangle$ is a new environment *E*' where only mappings

for  $\{\langle x \rangle_1, \ldots, \langle x \rangle_n\}$  are retained from *E* 

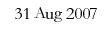

CS2104, Lecture 3  $04,$  Lecture 3 45

## Adjunction Example

- $E_0 = \{\langle Y \rangle \rightarrow 1 \}$
- $E_1 = E_0 + \langle \langle X \rangle \rightarrow 2 \rangle$  $\Box$  corresponds to { $\langle X \rangle \rightarrow 2$ ,  $\langle Y \rangle \rightarrow 1$  }  $E_1(\langle X \rangle) = 2$
- $E_2 = E_1 + \{ \langle X \rangle \rightarrow 3 \}$  $\Box$  corresponds to { $\langle X \rangle \rightarrow 3$ ,  $\langle Y \rangle \rightarrow 1$  }  $E_2(\langle X \rangle) = 3$

#### Why Adjunction?

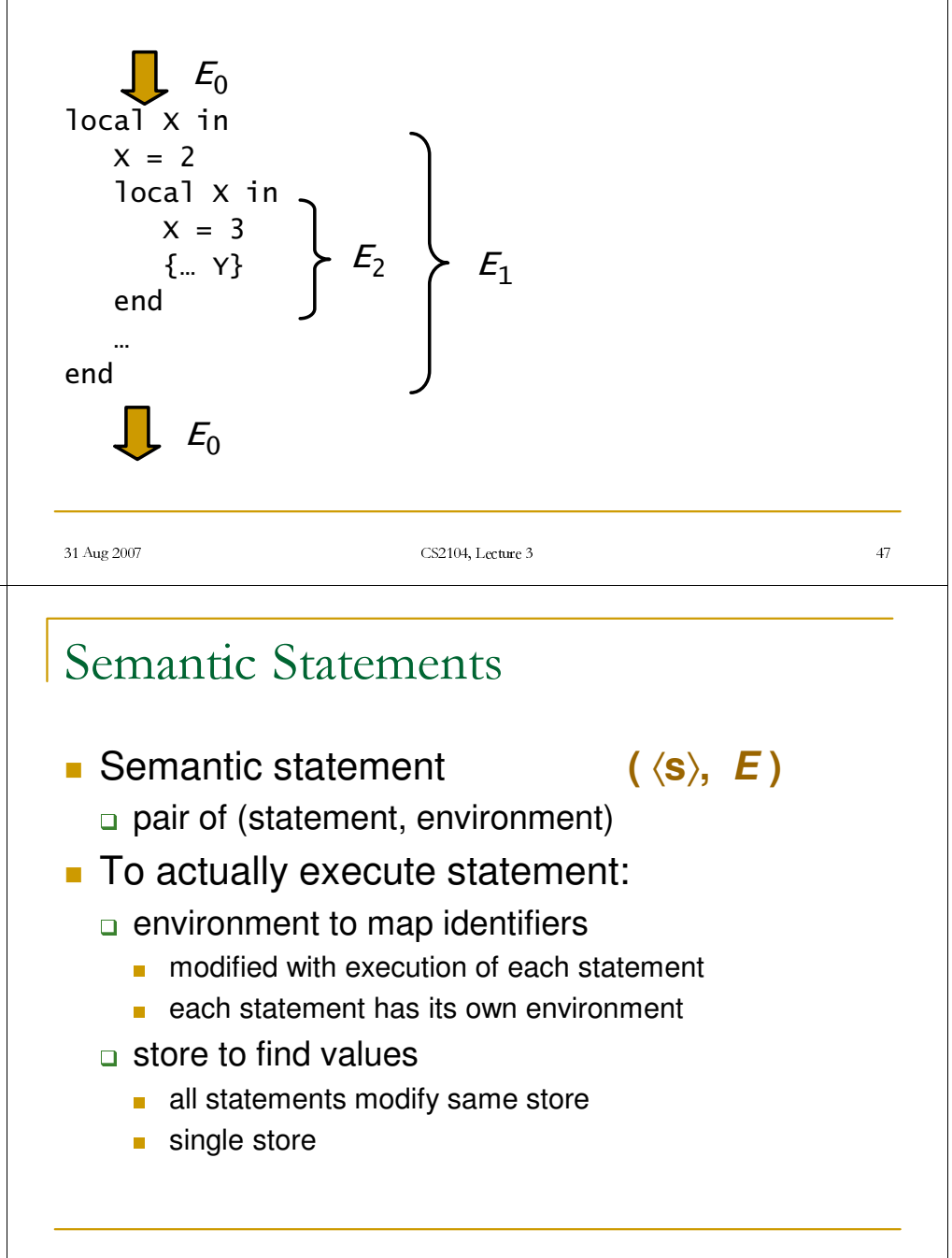

31 Aug 2007 CS2104, Lecture 3 04, Lecture 3 48

### Stacks of Statements

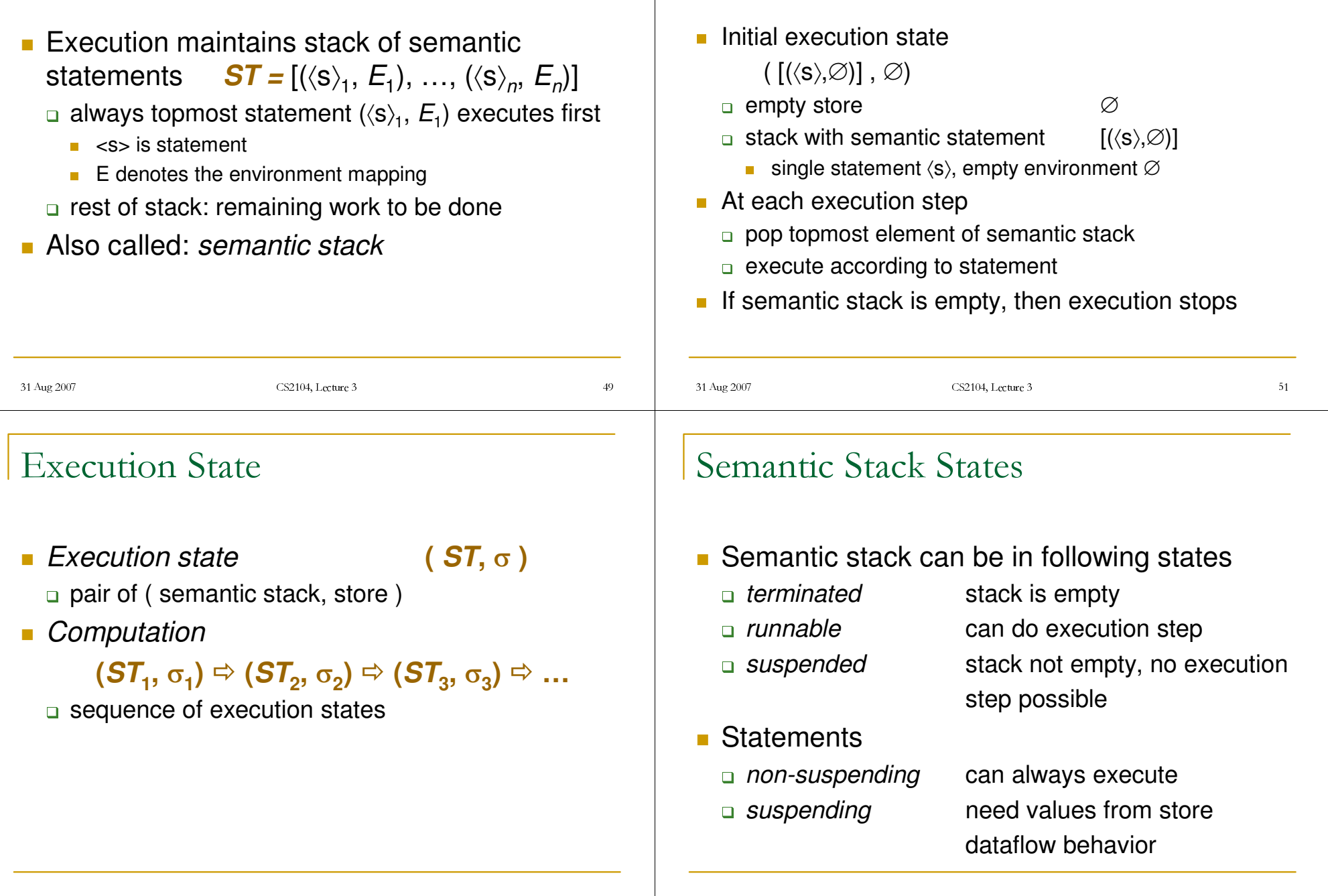

Program Execution

 $04,$  Lecture 3  $\frac{5}{4}$ 

 $31$  Aug $2007$   $\hspace{1.6cm}$  CS2104, Lecture  $3$  $04,$  Lecture 3 52

#### 31 Aug 2007 CS2104, Lecture 3  $04,$  Lecture 3 53 Summary up to now **Single assignment store**  $\sigma$ **Environments**  *E*a adjunction, projection  $E + \{...\} E|_{\{...\}}$ 4Semantic statements **(**¢**s**²**,** *E***)**  $\blacksquare$  Semantic stacks  $[(\langle s \rangle, E) \dots]$  $\blacksquare$  Execution state  $(ST, \sigma)$ Gomputation = sequence of execution states **Program execution n** runnable, terminated, suspended ■ Statements □ suspending, non-suspending Statement Execution **Simple statements** skip and sequential composition variable declaration store manipulation Gonditional (if statement) **E** Computing with procedures (later lecture)  $\Box$  lexical scoping  $\Box$  closures  $\Box$  procedures as values procedure call 31 Aug 2007 CS2104, Lecture 3  $04,$  Lecture 3 55 Simple Statements ¢s² ::= skip *empty statement* | ¢*x*² <sup>=</sup>¢y² *variable-variable binding* | ¢x² <sup>=</sup>¢v² *variable-value binding*  $\langle s_1 \rangle \langle s_2 \rangle$  **sequential composition**  $| \text{ocal} \langle x \rangle$  in  $\langle s_1 \rangle$  end *declaration*  $if \langle x \rangle then \langle s_1 \rangle$  else $\langle s_2 \rangle$  end *conditional* ¢v² ::= ... *value expression* (no procedures here) ¢s² denotes <sup>a</sup> statement Executing skip **Execution of semantic statement** (skip, *E*) ■ Do nothing means: continue with next statement non-suspending statement

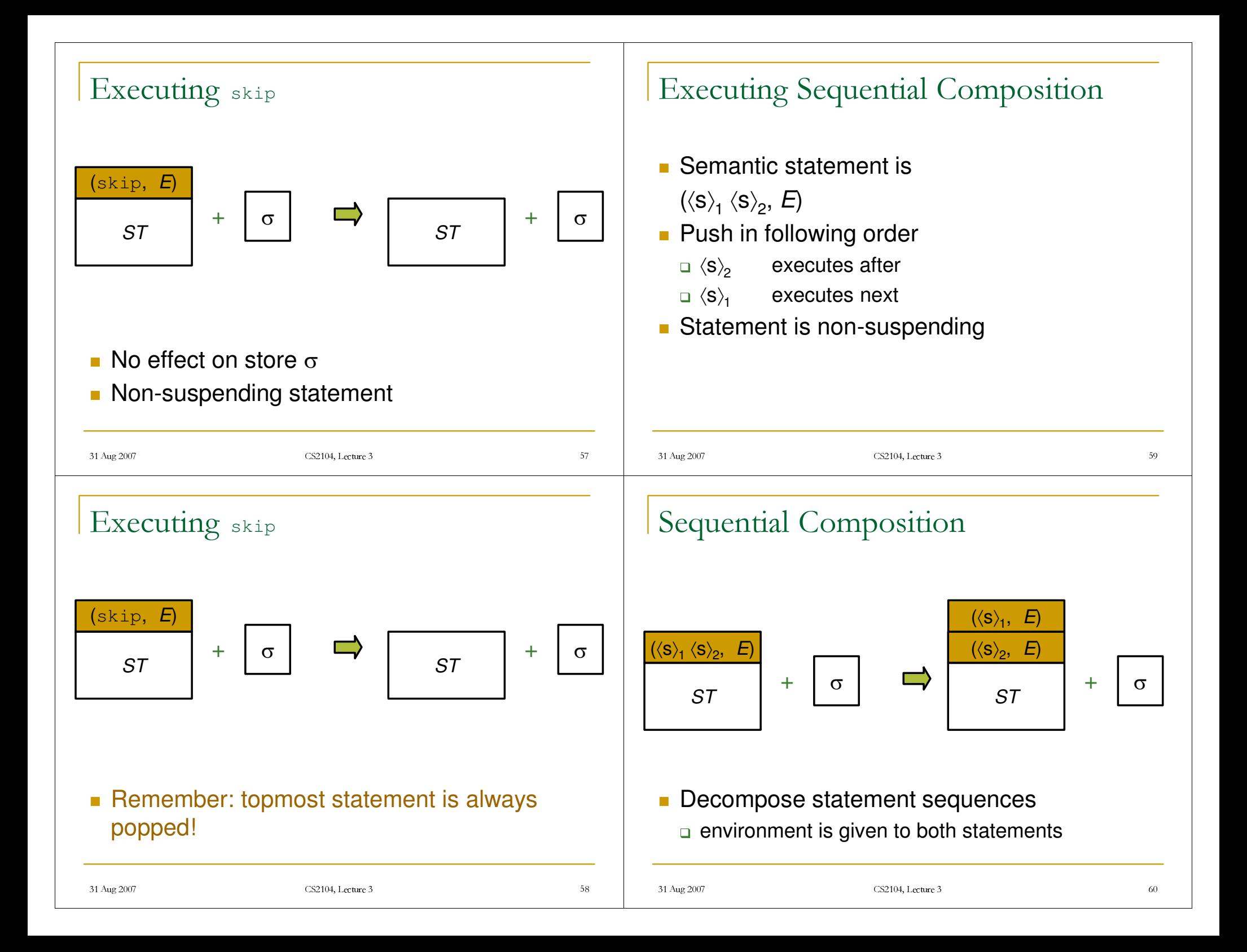

#### Executing local

- **Semantic statement is** 
	- $(\text{local } \langle X \rangle \text{ in } \langle S \rangle \text{ end}, E)$
- **Execute as follows:** 
	- 3create new variable *y* in store
	- create new environment  $E' = E + \{\langle x \rangle \rightarrow y\}$
	- $\Box$  push  $(\langle s \rangle, E)$
- **Statement is non-suspending**

### Variable-Variable Equality

**Semantic statement is** 

 $(\langle x \rangle = \langle y \rangle, E)$ 

- **Execute as follows** bind  $E(\langle x \rangle)$  and  $E(\langle y \rangle)$  in store
- **Statement is non-suspending**

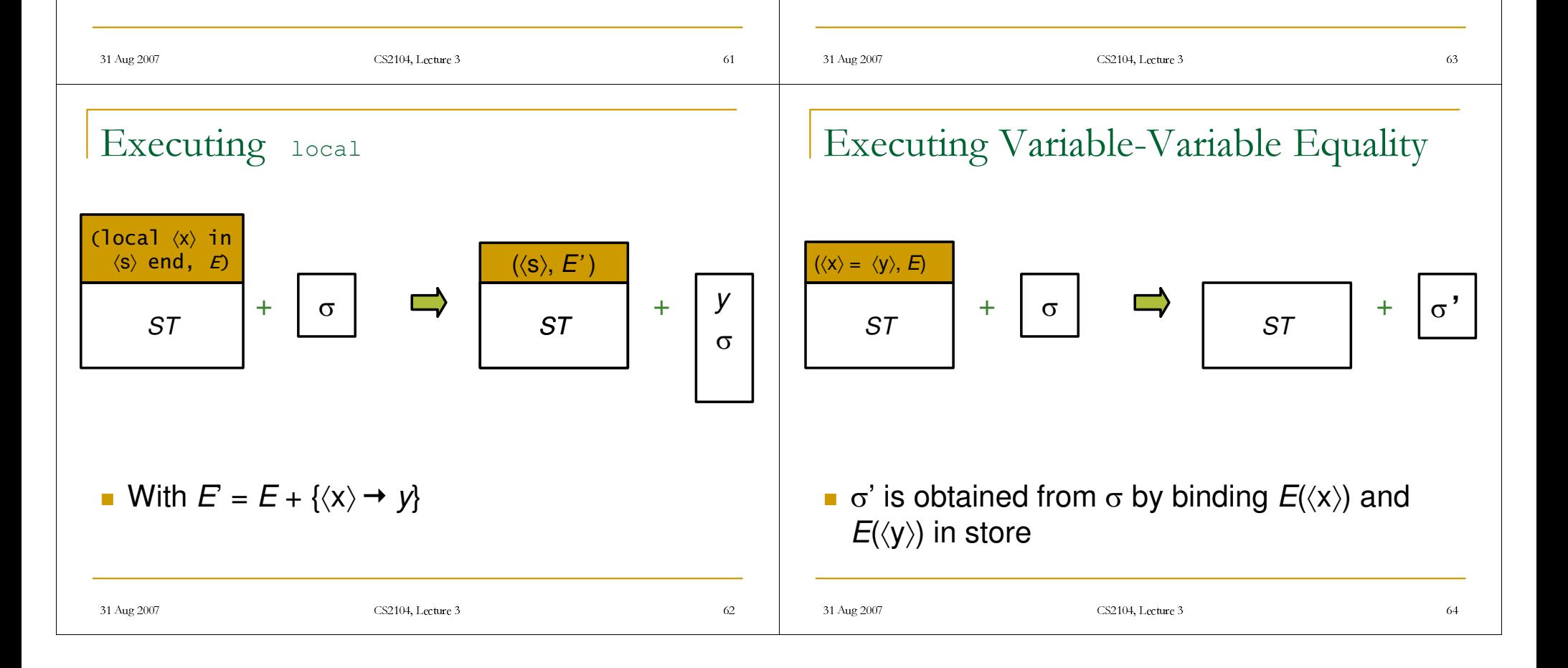

# Variable-Value Equality

Semantic statement is

 $(\langle x \rangle = \langle v \rangle, E)$ 

where  $\langle \bm{\mathsf{v}} \rangle$  is a number or a record (procedures will be discussed later)

- **Execute as follows** 
	- $\mid$  create a variable y in store and let y refers to value  $\langle$ v $\rangle$
	- any identifier  $\langle z \rangle$  from  $\langle v \rangle$  is replaced by  $E(\langle z \rangle)$
	- $\;\;$  bind  $E(\langle x \rangle)$  and y in store
- Statement is non-suspending

## **Suspending Statements**

- **All statements so far can always execute** non-suspending (or immediate)
- Conditional?
	- $\Box$  requires condition  $\langle x \rangle$  to be bound variable
	- L*activation condition*: ¢x² is bound (determined)

#### 31 Aug 2007 CS2104, Lecture 3  $04,$  Lecture 3  $65$ Executing Variable-Value Equality **u** y refers to value  $\langle v \rangle$ Store  $\sigma$  is modified into  $\sigma'$  such that: any identifier  $\langle z \rangle$  from  $\langle v \rangle$  is replaced by  $E(\langle z \rangle)$  $\vdash$  bind  $E(\langle \mathsf{x} \rangle)$  and y in store  $\upsigma$  $(\langle x \rangle = \langle v \rangle, E)$ *ST* $+$   $\overline{0}$  $\circ$  |  $\rightarrow$  |  $_{ST}$  |  $^{+}$  $\sigma$ ·*y* 31 Aug 2007 CS2104, Lecture 3  $04,$  Lecture 3 6 Executing if **Semantic statement is**  $(\text{if $\langle \texttt{X} \rangle$}$ then  $\left\langle \texttt{S} \right\rangle_1$  else  $\left\langle \texttt{S} \right\rangle_2$  end,  $E)$ **If the activation condition "bound(** $\langle x \rangle$ **)" is true** if  $E(\langle x \rangle)$  bound to  $\tt true$  push  $\langle s \rangle$ <sub>1</sub> if  $E(\langle x \rangle)$  bound to  ${\rm false}$  push  $\langle {\rm s} \rangle_{\rm 2}$  $\Box$  otherwise, raise error **Otherwise, suspend the if statement...**

#### 31 Aug 2007 CS2104, Lecture 3 04, Lecture 3 6 Executing if (if  $\langle x \rangle$  then  $\langle s \rangle_1$ else  $\left\langle \mathsf{s}\right\rangle_2$  end,  $E$ ) *ST* $\pm$  $\sigma$  <sup>V</sup>  $(\langle s \rangle_1, E)$ *ST***If the activation condition "bound** $(\langle x \rangle)$ **" is** true  $\,$  if  $E(\langle \textsf{x} \rangle \! )$  bound to  $\texttt{true}$ 51 Aug 2007 CS2104, Lecture 3  $\frac{0.04}{7}$ Executing if (if  $\langle x \rangle$  then  $\langle s \rangle_1$ else  $\left\langle \mathsf{s}\right\rangle_2$  end,  $E$ ) *ST* $\pm$  $\sigma$  <sup>V</sup>  $(\langle s\rangle_{2},E)$ *ST***If the activation condition "bound** $(\langle x \rangle)$ **" is** true  $\,$  if  $E(\, \mathrm{\,x}\rangle$  bound to <code>false</code> 31 Aug 2007 CS2104, Lecture 3  $\frac{0.4}{7}$ An Example local X in local B in B=trueif <sup>B</sup> then X=1 else skip end endend $\blacksquare$  We can reason that x will be bound to 1 31 Aug 2007 CS2104, Lecture 3  $\frac{0.04}{2}$ Example: Initial State >local <sup>X</sup> in local B in B=trueif <sup>B</sup> then X=1 else skip end endend,  $\varnothing$ )],  $\varnothing$ **Start with empty store and empty environment**

### Example: local

```
>local B in
      B=trueif B then X=1 else skip end
    end
    \{X \rightarrow X\}],
{x}
```
- Create new store variable x
- **Continue with new environment**

### Example: Sequential Composition

```
\left(\left[\begin{array}{ccc} \text{[B=true}, & \text{[B \rightarrow b, x \rightarrow x]} \end{array}\right],\right.(if B then X=1)else skip end, \{ {\scriptsize{{\tt B}}}\ {\pmb{\to}}\ {\pmb{b}},\, {\scriptsize{{\tt X}}}\ {\pmb{\to}}\ {\pmb{\chi}} \} \} \bigr] ,
   {b,x}
```
**Decompose to two statements** 

**Stack has now two semantic statements** 

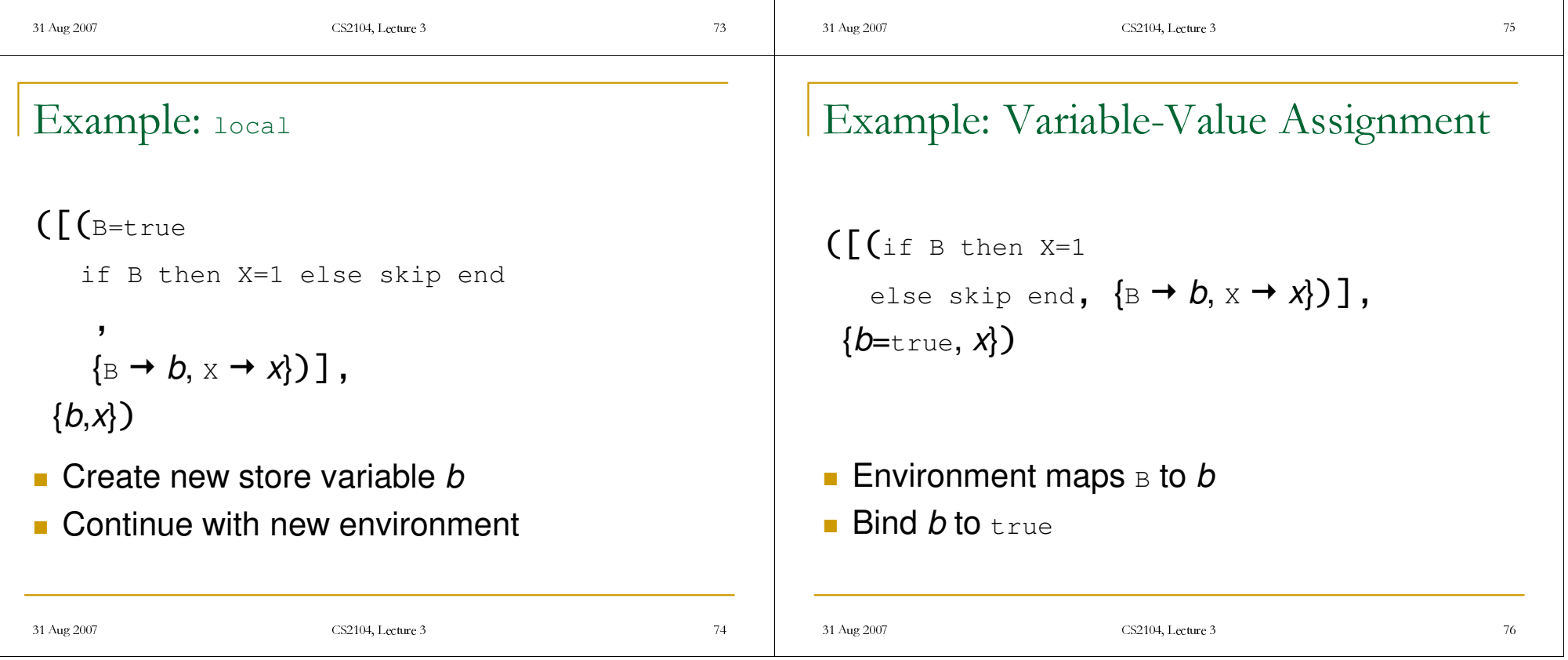

### Example: if

$$
\left(\left[\begin{array}{cc} (x=1, & \{B \rightarrow b, x \rightarrow x\}) \end{array}\right], \{b=\text{true}, x\}\right)
$$

**Environment maps B to b** 

31 Aug 2007 CS2104, Lecture 3

**Environment maps**  $x$  to  $x$ 

■ **Bind** *b* **to** true

{*b*=true, *x=*1}

■ **Binds** *x* **to** 1

**Because the activation condition "bound(** $\langle x \rangle$ **)" is** true, continue with then branch of if statement

Example: Variable-Value Assignment

04, Lecture 3

#### Summary up to now

- 31 Aug 2007 CS2104, Lecture 3  $\frac{1}{2}$  T<sub>9</sub> **Semantic statement execute by p** popping itself always **Q** creating environment local <sup>L</sup>manipulating store local <sup>=</sup> **pushing new statements** local, if sequential composition **Semantic statement can suspend** activation condition (if statement) read store Pattern Matching ■ Semantic statement is (**case** ¢x² **of**  $\langle \mathsf{lit}\rangle\!\langle\!\langle \mathsf{feat}\rangle_1:\!\langle \mathsf{y}\rangle_1\ldots\langle \mathsf{feat}\rangle_n:\!\langle \mathsf{y}\rangle_n\!\rangle$  then  $\langle \mathsf{s}\rangle_1$ **else**  $\left\langle \text{s}\right\rangle _{\text{2}}$  end,  $E$ ) **If is a suspending statement** Activation condition is: "bound $(\langle x \rangle)$ "
	- If activation condition is  $_{\texttt{false}}$ , then suspend!

 $(T<sub>1</sub>,$ 

**EXCOMPUTATION TETER COMPUTER STACK IS EMPTY** 

# Pattern Matching

- Semantic statement is (**case** ¢x² **of**  $\langle \mathsf{lit} \rangle \langle \langle \mathsf{feat} \rangle_1{:}\langle \mathsf{y} \rangle_1 \ldots \langle \mathsf{feat} \rangle_n{:}\langle \mathsf{y} \rangle_n$  then  $\langle \mathsf{s} \rangle_1$ **else**  $\langle$ S $\rangle_{\textrm{2}}$  **end**,  $E$ )
- If  $E(\langle x \rangle)$  matches the pattern, that is,  $\,$  label of  $E(\langle x \rangle)$  is  $\langle$ lit $\rangle$  and  $\dots$  its arity is [ $\langle \textsf{feat}\rangle_{1} \dots \langle \textsf{feat}\rangle_{n}$ ]),
- `then push

$$
\langle \langle s \rangle_1,\nE + \langle \langle y \rangle_1 \rightarrow E(\langle x \rangle). \langle \text{feat} \rangle_1,\n\langle y \rangle_n \rightarrow E(\langle x \rangle). \langle \text{feat} \rangle_n \rangle)
$$

# Pattern Matching

**Semantic statement is** 

(**case** ¢x² **of**  $\langle \mathsf{lit}\rangle\!\langle\!\langle \mathsf{feat}\rangle_1:\!\langle \mathsf{y}\rangle_1\ldots\langle \mathsf{feat}\rangle_n:\!\langle \mathsf{y}\rangle_n\!\rangle$  then  $\langle \mathsf{s}\rangle_1$ **else**  $\langle$ S $\rangle_2$  **end**,  $E$ )

 $\blacksquare$  It does not introduce new variables in the store

**I** Identifiers  $\langle y \rangle_1$  ...  $\langle y \rangle_n$  are visible only in  $\langle s \rangle_1$ 

#### Executing case

31 Aug 2007 CS2104, Lecture 3

**If the activation condition "bound(** $\langle x \rangle$ **)" is true** bif *E*(¢x²) *matches* the pattern

 $94, \text{Lcture } 3$  83

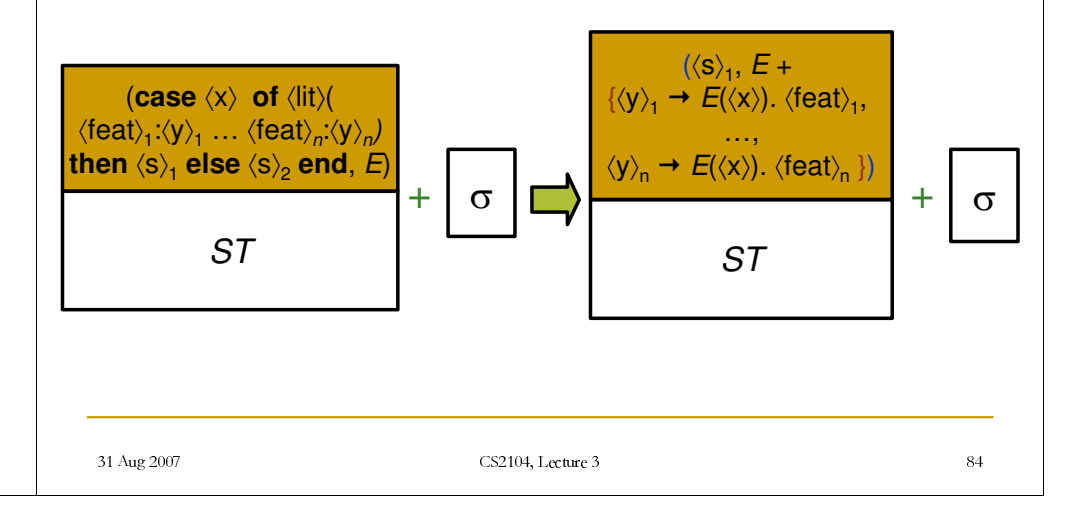

Pattern Matching

**Semantic statement is** 

31 Aug 2007 CS2104, Lecture 3

(**case** ¢x²

**of**  $\langle \mathsf{lit}\rangle\!\langle\!\langle \mathsf{feat}\rangle_1:\!\langle \mathsf{y}\rangle_1\ldots\langle \mathsf{feat}\rangle_n:\!\langle \mathsf{y}\rangle_n\!\rangle$  then  $\langle \mathsf{s}\rangle_1$ 

 $\Theta$ <sub>2</sub> Lecture 3 and  $\Theta$ 

```
else \langleS\rangle_2 end, E)
```
**If**  $E(\langle x \rangle)$  **does not match pattern, push**  $(\langle s \rangle_2, E)$ 

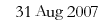

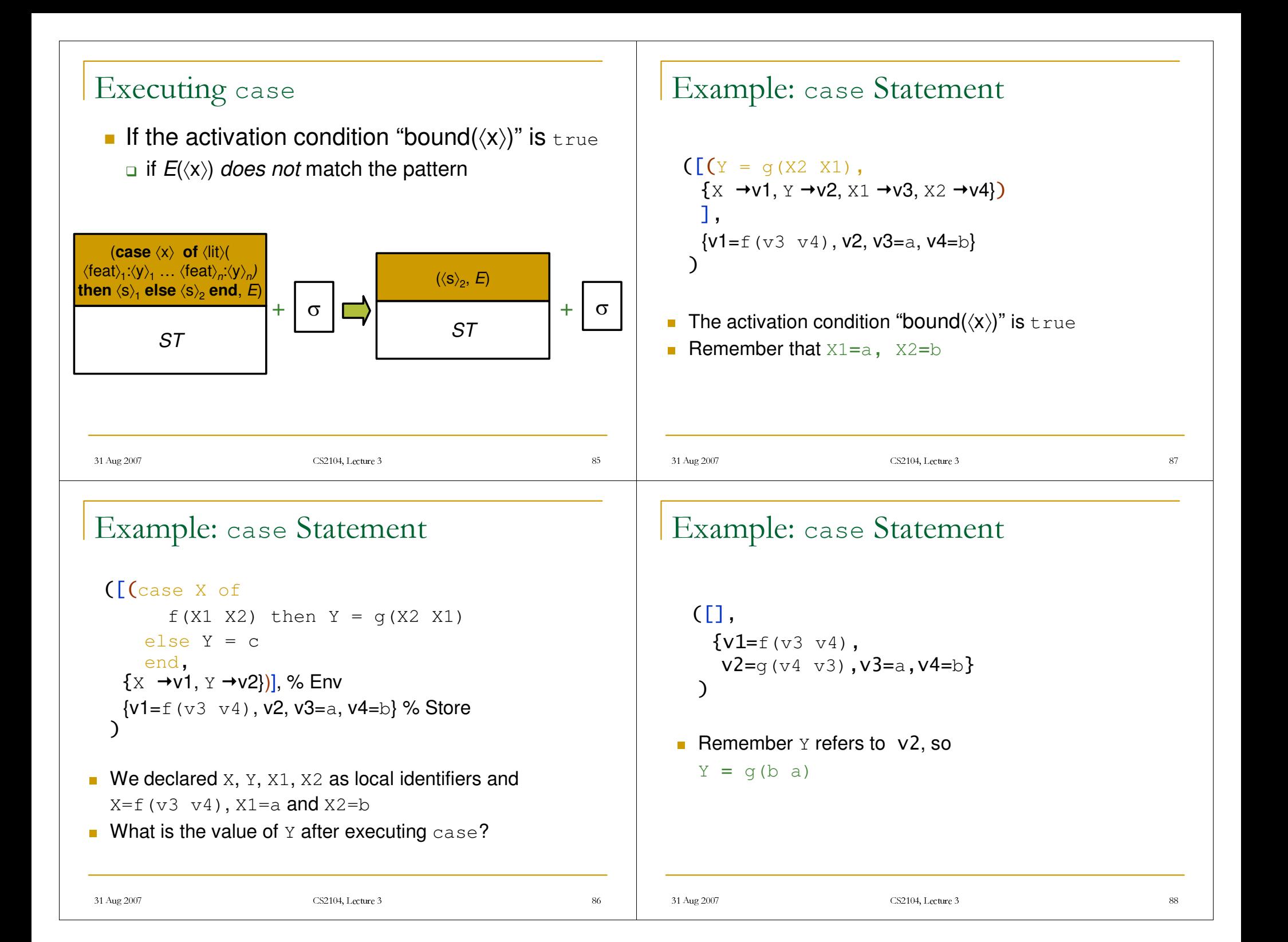

#### Summary

- 31 Aug 2007 CS2104, Lecture 3 of the contract of the contract of the contract of the contract of the contract of the contract of the contract of the contract of the contract of the contract of the contract of the contract of the contract of the contrac **Kernel language**  $\Box$  linguistic abstraction bdata types variables and partial values statements and expressions ■ Computing with procedures (next lecture)  $\Box$  lexical scoping  $\Box$  closures  $\Box$  procedures as values procedure call Reading Suggestions
- from [van Roy,Haridi; 2004]
	- □ Chapter 2, Sections 2.1.1-2.3.5, 2.8
	- **a** Appendices B, C, D
	- bExercises 2.9.1-2.9.3, 2.9.13